## <span id="page-0-0"></span>Assignment Three: Harmonic Map for Topological Disk

#### David Gu

Computer Science Department Stony Brook University

gu@cs.stonybrook.edu

July 21, 2022

4 0 8

## Triangle Mesh: Discrete Harmonic Maps

Э× э

4 0 8

## Surface Harmonic Map

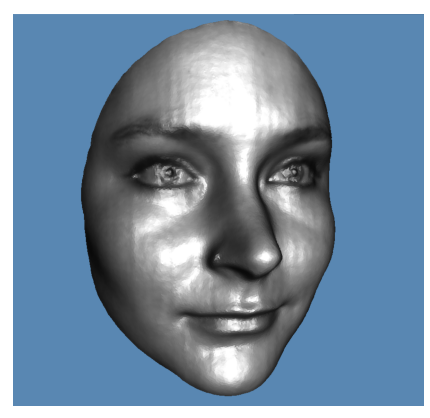

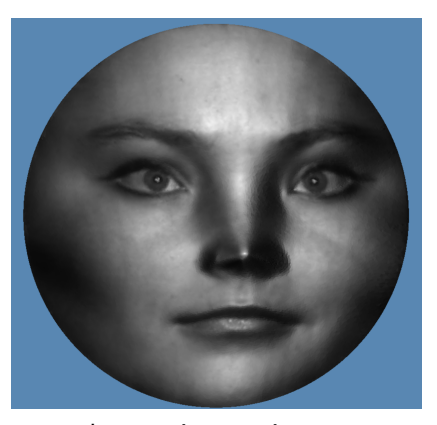

input mesh harmonic map image

4 0 8

Þ

## Surface Harmonic Map

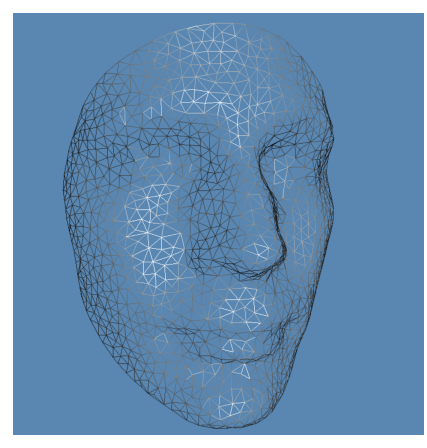

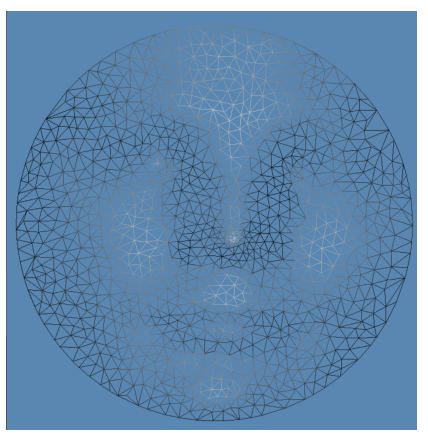

input mesh harmonic map image

4 0 8

This C++ project aims at helping students to implement geometric algorithms: harmonic maps for topological disks.

Þ

4 D F

The code has been tested on Windows, Linux and Mac. If there is any problem on the platforms, please let the instructor know.

4 D F

∍

- <sup>1</sup> 'MeshLib', a mesh library based on halfedge data structure.
- <sup>2</sup> 'freeglut', a free-software/open-source alternative to the OpenGL Utility Toolkit (GLUT) library.

4 0 8

∍

- harmonic map/include, The header files of cut graph
- harmonic map/src, The source files of cut graph algorithm.
- data,Some models.
- CMakeLists.txt, CMake configuration file.  $\bullet$
- **•** resources. Some resources needed.
- 3rdparty, MeshLib and freeglut libraries.

Before you start, read README.md carefully, then go three the following procedures, step by step.

- **1** Install  $[CMake](https://cmake.org/download/).$
- Download the source code of the  $C++$  framework.
- **3** Configure and generate the project for Visual Studio.
- **4** Open the .sln using Visual Studio, and complie the solution.
- **5** Finish your code in your IDE.
- **6** Run the executable program.
- <span id="page-9-0"></span>**1** open a command window
- 2 cd ccg\_homework\_skeleton
- **3** mkdir build
- 4 cd build
- <sup>5</sup> cmake ..
- <sup>6</sup> open HarmonicMap.sln inside the build directory.

 $\leftarrow$   $\Box$ 

 $\Omega$ 

# 5. Finish your code in your IDE

- You only need to modify one file: HarmonicMap.cpp
- **•** search for comments

//insertyourcodehere

and insert your code

• Modify

CHarmonicMap::set mesh( CHarmonicMapMesh \* pMesh)

move the image of all the vertices to the origin.

• Modify

CHarmonicMap::step\_one()

move the image of each vertex to the weighted center of the images of its neighbors;

**•** Modify

CHarmonicMap::map()

Constuct each element of the Matrix  $A$  and  $B$ [;](#page-11-0)

#### <span id="page-11-0"></span>• Modify

CHarmonicMap::set calculate edge weight()

Compute the corner angles using cosine law.

**•** Modify

CHarmonicMap::set calculate edge weight()

Compute the cotangent edge weight;

## 6 Run the executable program

Command: HarmonicMap.exe ../../data/girl.m, press 'h', then press '2'

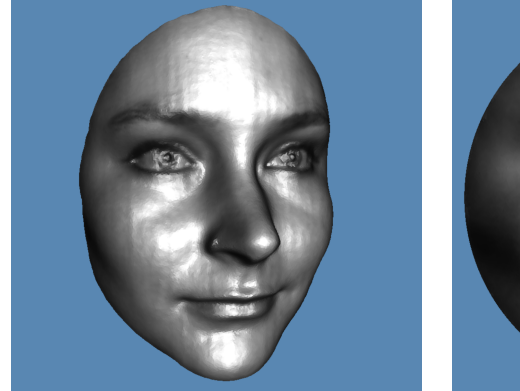

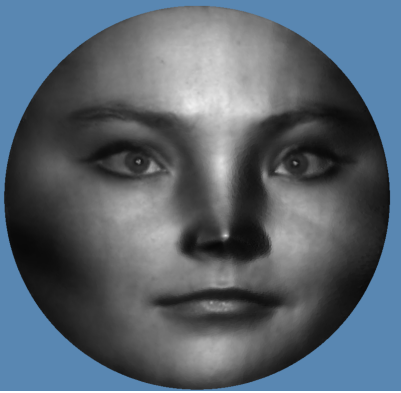

input mesh harmonic map image

Input: A topological disk mesh M;

Output: Harmonic map result, stored at the vertex uv coordinates;

- **Trace the boundary of M counter clockwisely, set the uv to be on the** unit circle, the angle for each vertex is proportional to the arc length;
- **2** Set all the interior vertices uv to be at the original  $(0, 0)$ ;
- Compute all the corner angles;
- $\bullet$  Compute edge cotangent edge weight,  $w_{ij}$  for edge  $[v_i,v_j];$
- **5** For each vertex  $v_i$ , move it  $uv$  to the weighted center of its neighbors,

$$
uv(v_i) \leftarrow \frac{\sum_j w_{ij} uv(v_j)}{\sum_j w_{ij}}
$$

**6** Repeat step 5, until it converges.

Input: A topological disk mesh M; Output: Harmonic map,  $\varphi:V\to\mathbb{R}^2;$ 

- **Trace the boundary of M counter clockwisely, set the uv to be on the** unit circle, the angle for each vertex is proportional to the arc length;
- **2** Compute all the corner angles;
- $\bullet$  Compute edge cotangent edge weight,  $w_{ij}$  for edge  $[v_i,v_j];$
- $\bullet$  For each interior vertex  $v_i$ , construct a linear equation

$$
\sum_{v_j\sim v_i}w_{ij}(\varphi(v_j)-\varphi(v_i))=0.
$$

with Dirichlet boundary condition.

## Cotangent Edge Weight

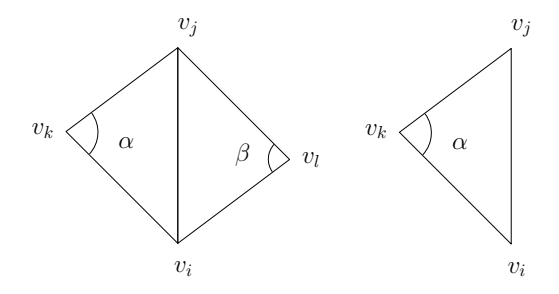

Figure: Cotangnet edge weight.

$$
w_{ij} = \left\{ \begin{array}{ll} \cot \alpha + \cot \beta & [v_i, v_j] \notin \partial M \\ \cot \alpha & [v_i, v_j] \in \partial M \end{array} \right.
$$

4 0 3

∍

э

 $299$ 

## <span id="page-16-0"></span>Discrete Harmonic Map

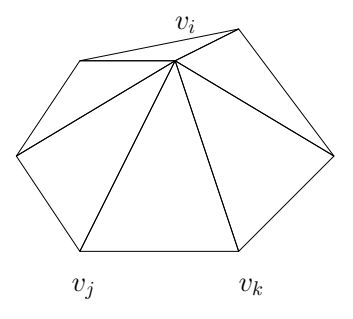

Given a discrete map  $\varphi:V\to\mathbb{R}^2$ ,

$$
\Delta \varphi(v_i) = \sum_j w_{ij}(\varphi(v_j) - \varphi(v_i)) = 0, \quad \forall v_i \notin \partial M,
$$

with Dirichlet boundary condition  $\varphi(v_k) = f(v_k)$ , for all  $v_k \in \partial M$ .

 $\leftarrow$   $\Box$